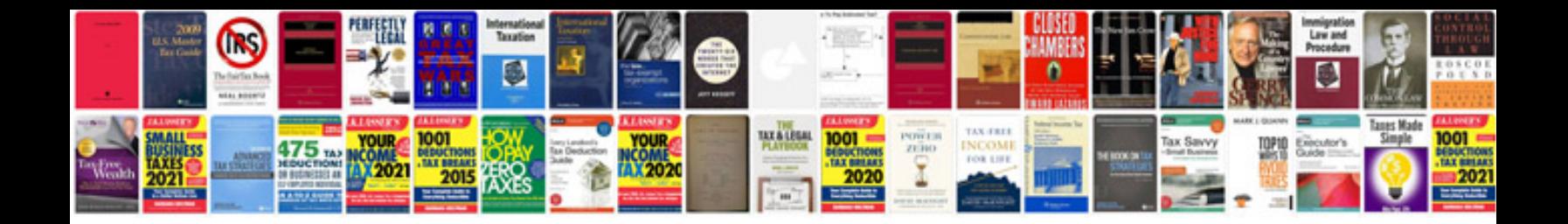

**Samsung s3 mini manual**

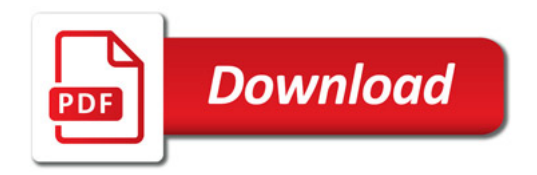

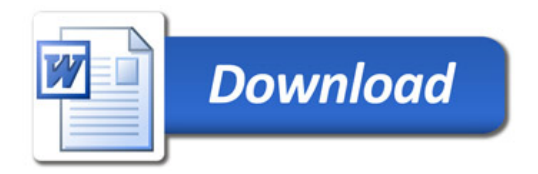